## Day and Night

## First, you might need to draw the diagram yourself:

Add labels to the diagrams below: sun, earth, moon

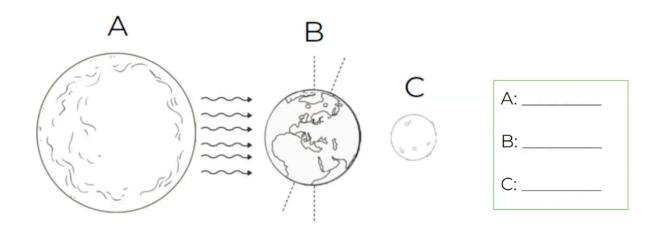

## Next:

- 1. Draw the following diagram.
- 2. Shade the diagram to show which side of the earth is in night time.

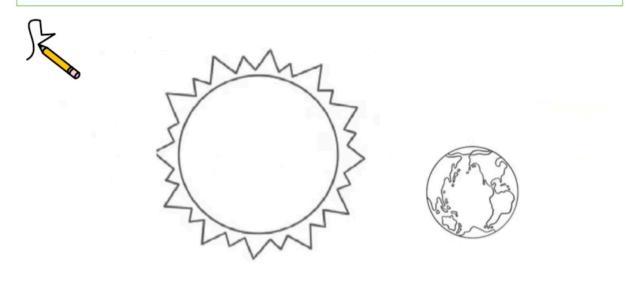